# МИНИСТЕРСТВО ОБРАЗОВАНИЯ И НАУКИ РОССИЙСКОЙ ФЕДЕРАЦИИ Федеральное государственное автономное учреждение высшего профессионального образования "Казанский (Приволжский) федеральный университет" Институт физики

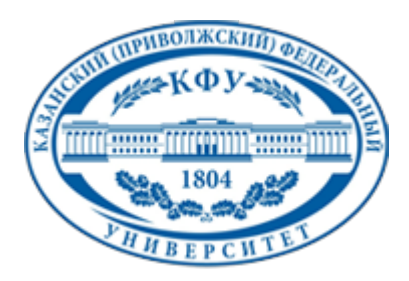

# **УТВЕРЖДАЮ**

Проректор по образовательной деятельности КФУ Проф. Минзарипов Р.Г.

\_\_\_\_\_\_\_\_\_\_\_\_\_\_\_\_\_\_\_\_\_\_\_\_\_\_  $''$   $''$   $20$   $r$ .

# **Программа дисциплины**

Программное обеспечение геодезической деятельности Б3.ДВ.3

Направление подготовки: 120100.62 - Геодезия и дистанционное зондирование Профиль подготовки: Космическая геодезия и навигация Квалификация выпускника: бакалавр Форма обучения: очное Язык обучения: русский **Автор(ы):** Назаров Р.Р. **Рецензент(ы):** Загретдинов Р.В.

# **СОГЛАСОВАНО:**

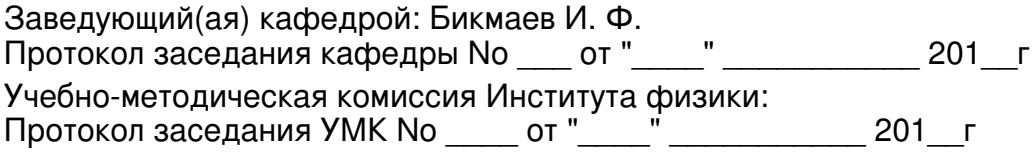

Регистрационный No

Казань 2014

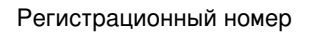

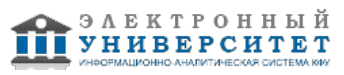

# **Содержание**

1. Цели освоения дисциплины

2. Место дисциплины в структуре основной образовательной программы

3. Компетенции обучающегося, формируемые в результате освоения дисциплины /модуля

4. Структура и содержание дисциплины/ модуля

5. Образовательные технологии, включая интерактивные формы обучения

6. Оценочные средства для текущего контроля успеваемости, промежуточной аттестации по итогам освоения дисциплины и учебно-методическое обеспечение самостоятельной работы студентов

7. Литература

8. Интернет-ресурсы

9. Материально-техническое обеспечение дисциплины/модуля согласно утвержденному учебному плану

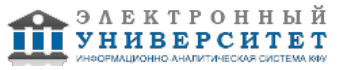

Программу дисциплины разработал(а)(и) старший преподаватель, б/с Назаров Р.Р. Кафедра астрономии и космической геодезии Отделение астрофизики и космической геодезии , Rafik.Nazarov@kpfu.ru

# **1. Цели освоения дисциплины**

Формирование общекультурных и профессиональных компетенций, определяющих готовность и способность бакалавра к использованию теоретических и методических знаний и приемов при выполнении профессиональной деятельности и ее модернизации, автоматизации и оптимизации. В данном курсе рассматриваются вопросы адаптации САПР AutoCAD для решения различных прикладных задач возникающих в топографо-геодезическом, землеустроительном и проектно-изыскательском производстве. В качестве основного инструмента адаптации используется система разработки приложений Visual LISP.

#### **2. Место дисциплины в структуре основной образовательной программы высшего профессионального образования**

Данная учебная дисциплина включена в раздел " Б3.ДВ.3 Профессиональный" основной образовательной программы 120100.62 Геодезия и дистанционное зондирование и относится к дисциплинам по выбору. Осваивается на 4 курсе, 8 семестр.

Дисциплина входит в раздел "Б.3. Профессиональный цикл. Вариативная (профильная) часть по выбору студента" ФГОС ВПО по направлению подготовки "Геодезия и дистанционное зондирование".

Данная учебная дисциплина должна изучаться после освоения дисциплин "Инженерная и компьютерная графика", "Геодезия", "Информатика", "Общая картография", "Геоинформационные системы и технологии".

### **3. Компетенции обучающегося, формируемые в результате освоения дисциплины /модуля**

В результате освоения дисциплины формируются следующие компетенции:

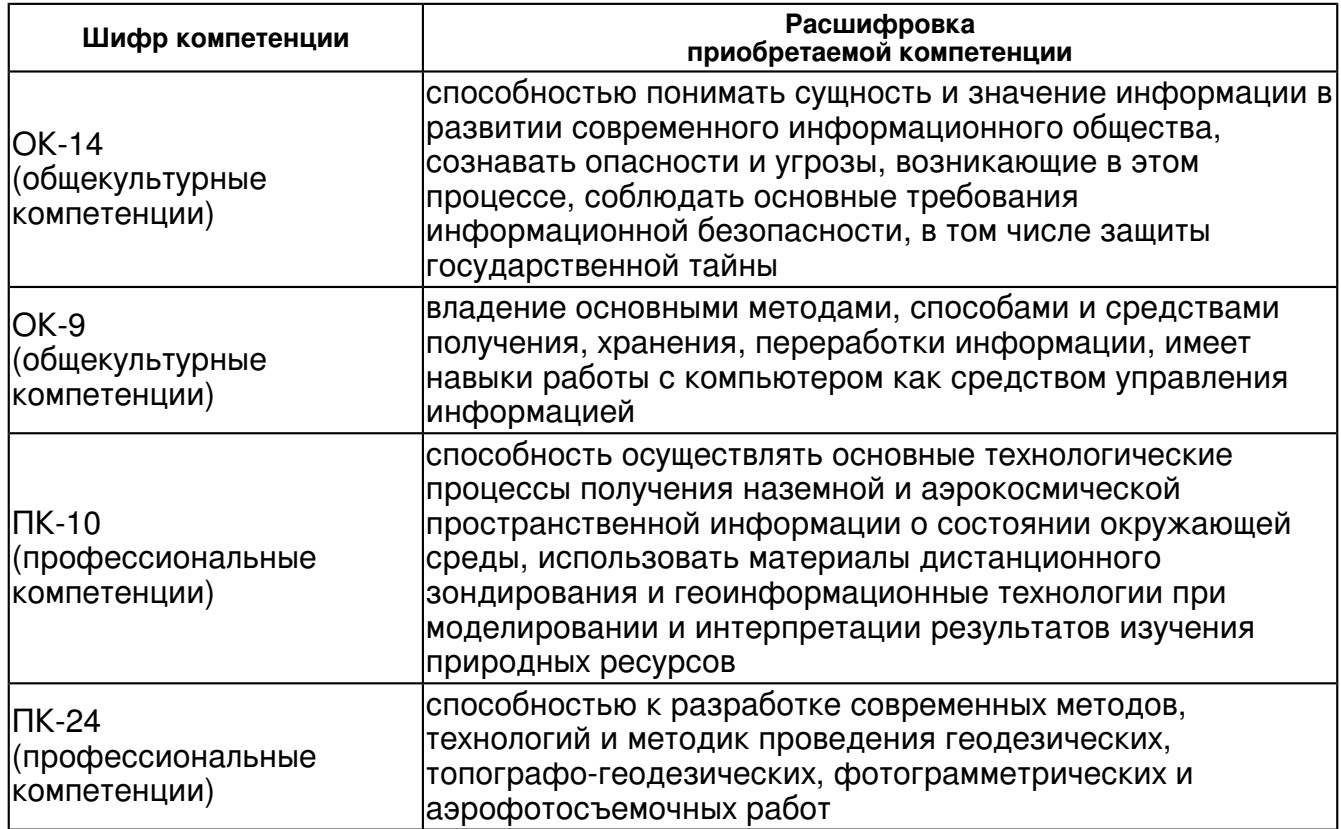

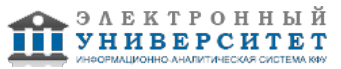

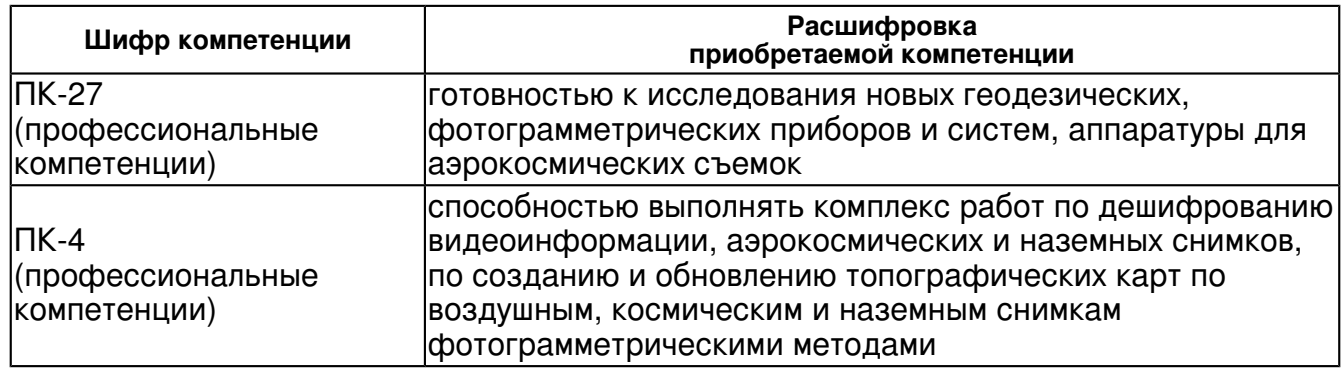

В результате освоения дисциплины студент:

1. должен знать:

 - основные технологические процессы получения наземной и аэрокосмической пространственной информации о состоянии окружающей среды;

- основные методы, способы и средства получения, хранения, переработки информации, имеет навыки работы с компьютером как средством управления информацией.

2. должен уметь:

 - участвовать в работе над инновационными проектами, используя базовые методы исследовательской деятельности;

- выполнять комплекс работ по дешифрованию видеоинформации, аэрокосмических и наземных снимков, по созданию и обновлению топографических карт по воздушным, космическим и наземным снимкам фотограмметрическими методами.

#### 3. должен владеть:

 - основными методами, способами и средствами получения, хранения, переработки информации, имеет навыки работы с компьютером как средством управления информацией.

- 4. должен демонстрировать способность и готовность:
- оптимальной настройки среды САПР AutoCAD для решения прикладных задач;
- разработки приложений в среде Visual LISP;
- внедрения разработанных приложений в среду AutoCAD.

### **4. Структура и содержание дисциплины/ модуля**

Общая трудоемкость дисциплины составляет 3 зачетных(ые) единиц(ы) 108 часа(ов).

Форма промежуточного контроля дисциплины зачет в 8 семестре.

Суммарно по дисциплине можно получить 100 баллов, из них текущая работа оценивается в 50 баллов, итоговая форма контроля - в 50 баллов. Минимальное количество для допуска к зачету 28 баллов.

86 баллов и более - "отлично" (отл.);

71-85 баллов - "хорошо" (хор.);

55-70 баллов - "удовлетворительно" (удов.);

54 балла и менее - "неудовлетворительно" (неуд.).

# **4.1 Структура и содержание аудиторной работы по дисциплине/ модулю Тематический план дисциплины/модуля**

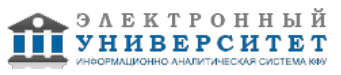

 Программа дисциплины "Программное обеспечение геодезической деятельности"; 120100.62 Геодезия и дистанционное зондирование; старший преподаватель, б/с Назаров Р.Р.

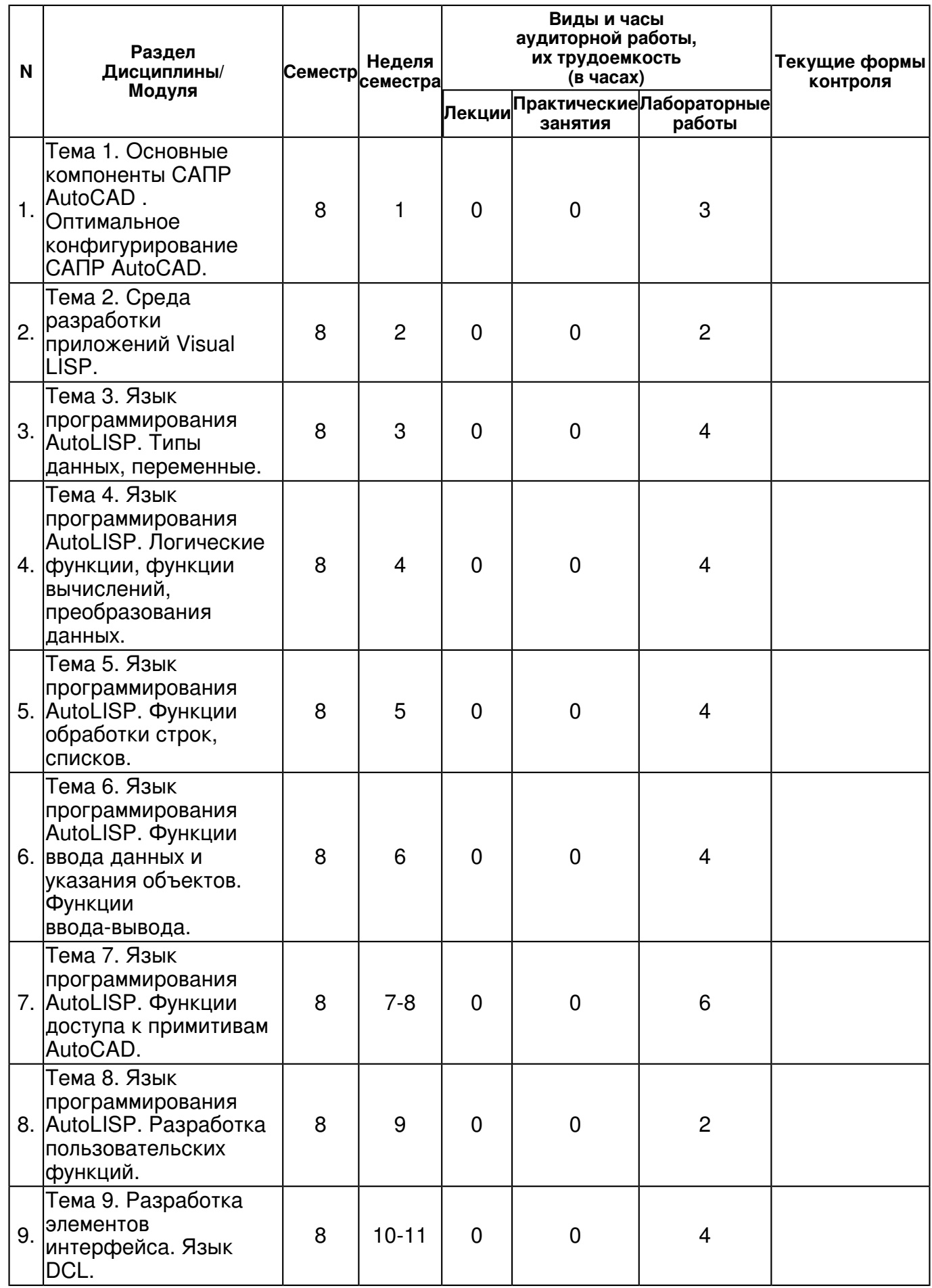

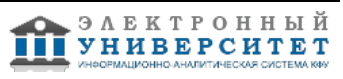

 Программа дисциплины "Программное обеспечение геодезической деятельности"; 120100.62 Геодезия и дистанционное зондирование; старший преподаватель, б/с Назаров Р.Р.

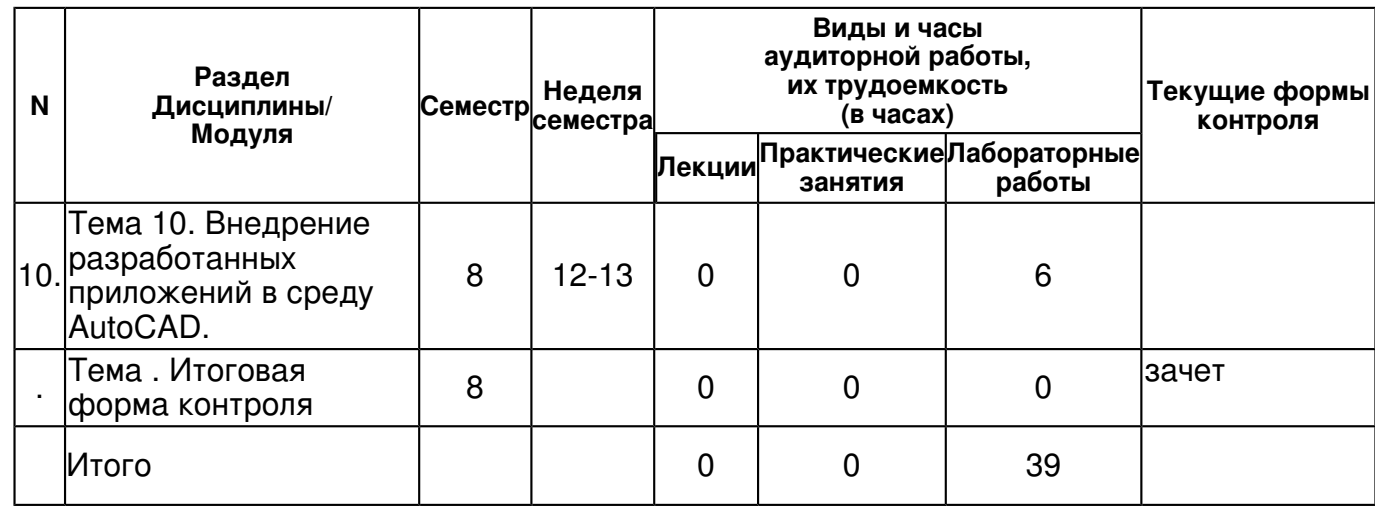

## **4.2 Содержание дисциплины**

### **Тема 1. Основные компоненты САПР AutoCAD . Оптимальное конфигурирование САПР AutoCAD.**

## *лабораторная работа (3 часа(ов)):*

Установка САПР AutoCAD на компьютер пользователя Первый запуск и настройка рабочего пространства программы. Настройка рабочих папок. Настройка основных разделов меню и панелей.

### **Тема 2. Среда разработки приложений Visual LISP.**

## *лабораторная работа (2 часа(ов)):*

Система разработки приложений как способ расширения функциональных возможностей ПО. Запуск Visual LISP и настройка рабочей среды. Основные возможности среды Visual LISP.

### **Тема 3. Язык программирования AutoLISP. Типы данных, переменные.**

## *лабораторная работа (4 часа(ов)):*

Типы данных. Присвоение значений переменным. Функции для работы с числами 1 +, 1-, REM, GCD, MIN, MAX 3.3. 3.4. Функции для изменения типа данных ANGTOS, ASCII, ATOP, ATOI, CHR, FIX, FLOAT, ITON, RTOS, TRANS 3.5. Программирование управляющих структур. Функции COND, PROGN, REPEAT 3.6. Функции для работы с файлами OPEN,CLOSE 3.7. Ввод и вывод данных

### **Тема 4. Язык программирования AutoLISP. Логические функции, функции вычислений, преобразования данных.**

# *лабораторная работа (4 часа(ов)):*

Функции для проверки условий IF,BOUNDP, MINUSP, NUMBERP, NULL, ZEROP, EQUAL Программирование управляющих структур. Функции COND, PROGN, REPEAT

# **Тема 5. Язык программирования AutoLISP. Функции обработки строк, списков.**

# *лабораторная работа (4 часа(ов)):*

Функции для обработки строк STRLEN, STRCAT, SUBSTR Списки и их применение Создание списков. Функции LIST, CONS, APPEND, REVERSE Выделение элементов списков. Функции типа CAR и CDR. Функции LAST, MEMBER, NTH, ASSOC Анализ списков. Функции LISTP, ATOM, EQ Работа со списками. Функции APPLY, FOREACH,MAPCAR

### **Тема 6. Язык программирования AutoLISP. Функции ввода данных и указания объектов. Функции ввода-вывода.**

# *лабораторная работа (4 часа(ов)):*

Функции для работы с файлами OPEN,CLOSE Ввод и вывод данных

# **Тема 7. Язык программирования AutoLISP. Функции доступа к примитивам AutoCAD.**

# *лабораторная работа (6 часа(ов)):*

Работа с примитивами. Функции ENTNEXT, ENTLAST, ENTSEL, ENTDEL. Операция REDRAW над примитивом Работа с данными примитивов и модификация примитивов. Функции ENTGET, ENTMOD, ENTUPD

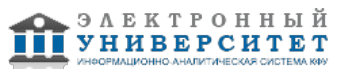

# **Тема 8. Язык программирования AutoLISP. Разработка пользовательских функций.**  *лабораторная работа (2 часа(ов)):*

Процедура DEFUN и ее аргументы. Вызов пользовательских функций из среды AutoCAD **Тема 9. Разработка элементов интерфейса. Язык DCL.** 

# *лабораторная работа (4 часа(ов)):*

Язык программирования оконных интерфейсов DCL. Основные элементы интерфейсов. Внедрение окон в программы.

# **Тема 10. Внедрение разработанных приложений в среду AutoCAD.**

# *лабораторная работа (6 часа(ов)):*

Создание пользовательских команд. Создание новых разделов меню и инструментальных панелей.

# **4.3 Структура и содержание самостоятельной работы дисциплины (модуля)**

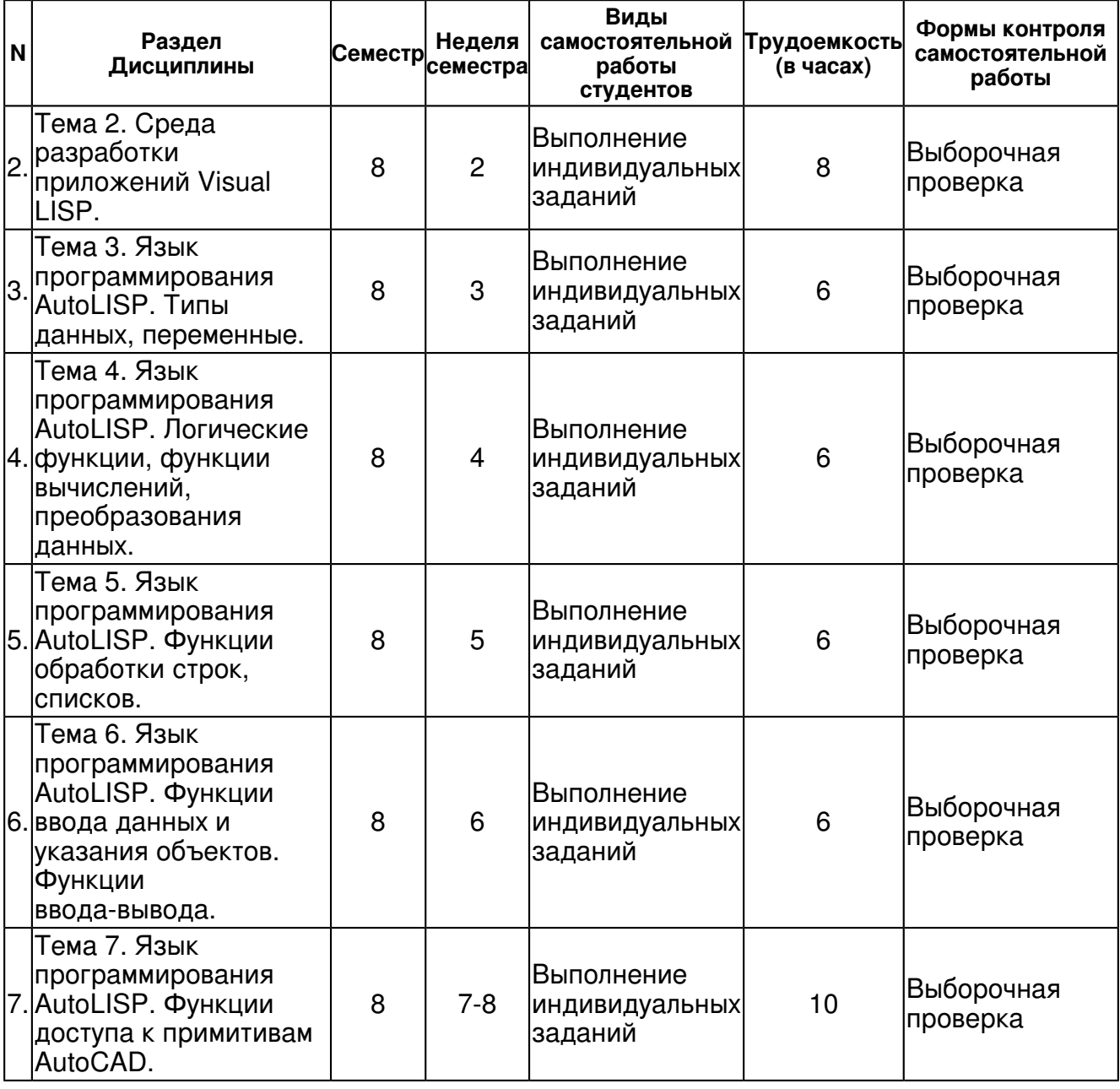

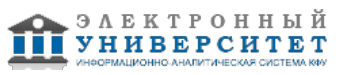

 Программа дисциплины "Программное обеспечение геодезической деятельности"; 120100.62 Геодезия и дистанционное зондирование; старший преподаватель, б/с Назаров Р.Р.

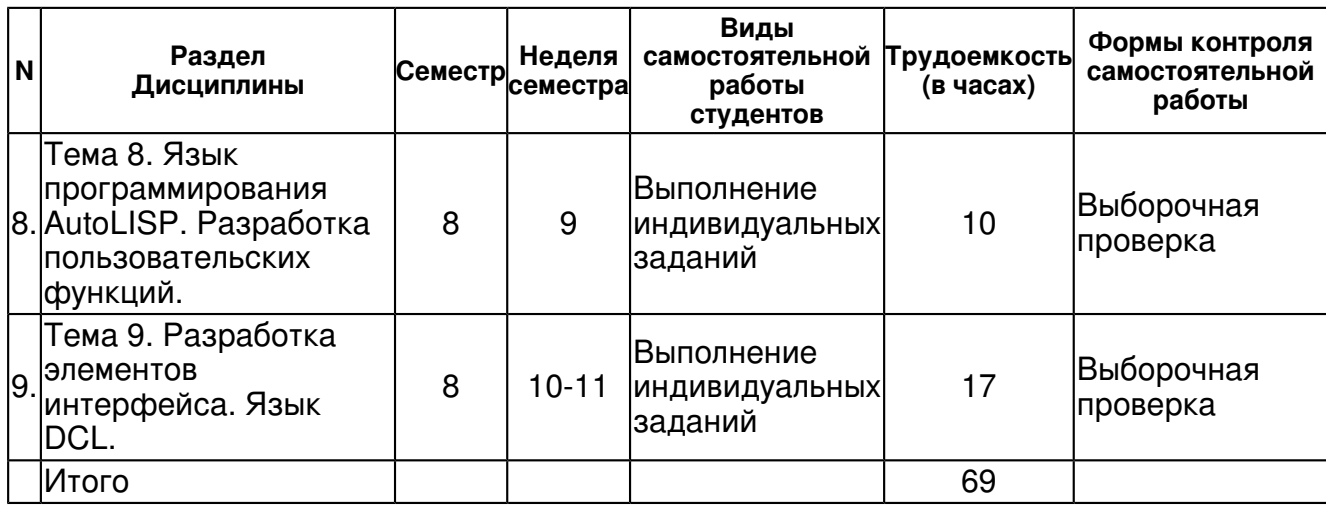

# **5. Образовательные технологии, включая интерактивные формы обучения**

Используются такие интерактивные формы обучения как обсуждение теоретических вопросов, самостоятельное создание собственных проектов, применение роли экспертов для студентов при проверке заданий, выполненных другими студентами. При выполнении лабораторных работ предполагается применять исследовательский метод обучения, основная идея которого заключается в использовании поиска оптимального алгоритма к решению поставленной задачи.

#### **6. Оценочные средства для текущего контроля успеваемости, промежуточной аттестации по итогам освоения дисциплины и учебно-методическое обеспечение самостоятельной работы студентов**

**Тема 1. Основные компоненты САПР AutoCAD . Оптимальное конфигурирование САПР AutoCAD.** 

# **Тема 2. Среда разработки приложений Visual LISP.**

Выборочная проверка, примерные вопросы:

Установка САПР AutoCAD на компьютер пользователя Первый запуск и настройка рабочего пространства программы. Настройка рабочих папок. Настройка основных разделов меню и панелей.

# **Тема 3. Язык программирования AutoLISP. Типы данных, переменные.**

Выборочная проверка, примерные вопросы:

Типы данных. Присвоение значений переменным. Функции для работы с числами 1 +, 1-, REM, GCD, MIN, MAX

## **Тема 4. Язык программирования AutoLISP. Логические функции, функции вычислений, преобразования данных.**

Выборочная проверка, примерные вопросы:

Функции для проверки условий IF,BOUNDP, MINUSP, NUMBERP, NULL, ZEROP, EQUAL Программирование управляющих структур. Функции COND, PROGN, REPEAT

# **Тема 5. Язык программирования AutoLISP. Функции обработки строк, списков.**

Выборочная проверка, примерные вопросы:

Функции для обработки строк STRLEN, STRCAT, SUBSTR Списки и их применение Создание списков. Функции LIST, CONS, APPEND, REVERSE Выделение элементов списков. Функции типа CAR и CDR. Функции LAST, MEMBER, NTH, ASSOC Анализ списков. Функции LISTP, ATOM, EQ Работа со списками. Функции APPLY, FOREACH,MAPCAR

# **Тема 6. Язык программирования AutoLISP. Функции ввода данных и указания объектов. Функции ввода-вывода.**

Выборочная проверка, примерные вопросы:

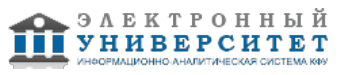

## Функции для работы с файлами OPEN,CLOSE Ввод и вывод данных

# **Тема 7. Язык программирования AutoLISP. Функции доступа к примитивам AutoCAD.**

Выборочная проверка, примерные вопросы:

Функции ENTNEXT, ENTLAST, ENTSEL, ENTDEL. Операция REDRAW над примитивом Работа с данными примитивов и модификация примитивов. Функции ENTGET, ENTMOD, ENTUPD

# **Тема 8. Язык программирования AutoLISP. Разработка пользовательских функций.**

Выборочная проверка, примерные вопросы:

Процедура DEFUN и ее аргументы. Вызов пользовательских функций из среды AutoCAD

## **Тема 9. Разработка элементов интерфейса. Язык DCL.**

Выборочная проверка, примерные вопросы:

Создание пользовательских команд. Создание новых разделов меню и инструментальных панелей.

# **Тема 10. Внедрение разработанных приложений в среду AutoCAD.**

# **Тема . Итоговая форма контроля**

Примерные вопросы к зачету:

Примерные темы лабораторных заданий и контрольных вопросов для итогового контроля:

- 1. Основные компоненты САПР AutoCAD и их конфигурирование.
- 2. Типы данных AutoLISP.
- 3. Выполнение команд AutoCAD из AutoLISP.
- 4. Логические функции AutoLISP.
- 5. Функции вычислений AutoLISP.
- 6. Функции преобразования данных AutoLISP.
- 7. Функции обработки строк AutoLISP.
- 8. Функции обработки списков AutoLISP.
- 9. Функции ввода данных и указания объектов AutoLISP.
- 10. Функции ввода-вывода AutoLISP.
- 11. Функции доступа к примитивам AutoCAD.
- 12. Создание пользовательски функций в AutoLISP.
- 13. Создание элементов интерфейса.
- 14. Внедрение приложений в среду AutoCAD.

# **7.1. Основная литература:**

Анализ динамики земной поверхности по данным дистанционного зондирования Земли, Замятин, Александр Владимирович;Марков, Николай Григорьевич, 2007г.

Геоинформационные системы и дистанционное зондирование в экологических исследованиях, Трифонова, Татьяна Анатольевна;Мищенко, Наталья Владимировна;Краснощеков, Алексей Николаевич, 2005г.

Спутниковый мониторинг Земли, Яковлев, Олег Изосимович;Павельев, Александр Геннадьевич;Матюгов, Станислав Сергеевич, 2010г.

Практикум по геодезии, Поклад, Геннадий Гаврилович;Гриднев, С. П.;Сячинов, А. Н., 2012г. Компьютерный практикум по цифровой обработке изображений и созданию ГИС, Лурье, И. К.;Косиков, А. Г.;Ушакова, Л. А., 2004г.

Теория и практика автоматизации высокоточных измерений в прикладной геодезии, Савиных, Виктор Петрович;Ивандиков, Яков Моисеевич;Майоров, Андрей Александрович, 2009г.

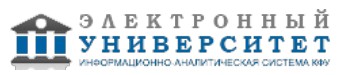

Спутниковый мониторинг Земли, Захаров, Александр Иванович;Яковлев, Олег Изосимович;Смирнов, Владимир Михайлович, 2013г.

Дистанционное зондирование. Модели и методы обработки изображений, Шовенгердт, Роберт А., 2010г.

1. Поклад Г.Г., Гриднев С.П. Геодезия, учебное пособие для ВУЗов М.: Академический Проект, 2007, 592с.;

2. Дейвис Ш.М., Ландгребе Д.М., Филлипс Т.Л. и др. Дистанционное зондирование: количественный подход. М., "Недра",1983 (TIF, рус., 27Mb)

(http://gis-lab.info/docs/books/quant-rs/quant-rs.zip;

3. Кашкин В.Б., Сухинин А.И.. Дистанционное зондирование Земли из космоса. Цифровая обработка изображений. М., "Логос", 2001.(TIF, рус., 7Mb). Публикуется с разрешения автора. (http://gis-lab.info/docs/books/ddz-processing/ddz-processing.zip;

4. Погуляев В.В. Комментарий к Федеральному закону от 26 декабря 1995 г. � 209-ФЗ "О геодезии и картографии" (постатейный) /Издательство: Юстицинформ, 2010 г. http://www.knigafund.ru;

5. Гарбук, С.В., Гершензон, В.Е. Космические системы дистанционного зондирования Земли. - М.: Издательство А и Б, 1997. - 296 с., ил. (PDF, 15Mb. Публикуется с разрешения автора). (http://gis-lab.info/docs/books/rs-satsen/rs-satsen.zip);

6. Известия ВУЗов. Геодезия и аэрофотосъемка http://journal.miigaik.ru/.

# **7.2. Дополнительная литература:**

Учебно-методическое пособие по курсу "Аэро- и космометоды в геологии", Ануфриев, Анатолий Михайлович, 2007г.

Руководство по методам вычислений и приложения MATHCAD, Ракитин, Валентин Иванович, 2005г.

Практикум по курсу "Геоинформационные системы в геологии", Чернова, Инна Юрьевна, 2010г.

Учебное пособие по курсу "Эколого-геологические исследования и картографирование", Балабанов, Юрий Павлович, 2007г.

1. Полищук Н.Н. Visual LISP и секреты адаптации AutoCAD - С-Пб.: "БХВ-Петербург", 2001;

2. Полищук Н.Н. AutoCAD 2004 разработка приложений и адаптация - С-Пб.: "БХВ-Петербург", 2004;

3. AutoCAD 2006. Документация для разработчиков приложений. Учебное пособие по AutoLISP;

4. http://www.caduser.ru/forum/.

# **7.3. Интернет-ресурсы:**

Компания Autodesk ? мировой лидер в области разработки решений и сервисов для 3D-проектирования, дизайна, графики и анимации. - http://www.autodesk.ru/

Официальный ресурс Autodesk -

http://docs.autodesk.com/ACD/2011/RUS/filesACG/WS73099cc142f4875513fb5cd10c4aa30d6b-7f8b.htm Разработка Лисп программ - http://autolisp.ru/

Сообщество Lisp-программистов - http://www.codenet.ru/progr/alisp/03.php Сообщество Lisp-программистов - http://dwg.ru/

# **8. Материально-техническое обеспечение дисциплины(модуля)**

Освоение дисциплины "Программное обеспечение геодезической деятельности" предполагает использование следующего материально-технического обеспечения:

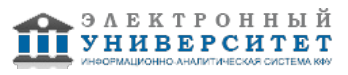

Компьютерный класс, представляющий собой рабочее место преподавателя и не менее 15 рабочих мест студентов, включающих компьютерный стол, стул, персональный компьютер, лицензионное программное обеспечение. Каждый компьютер имеет широкополосный доступ в сеть Интернет. Все компьютеры подключены к корпоративной компьютерной сети КФУ и находятся в едином домене.

- студенты имеют возможность получать доступ к электронным ресурсам сети Интернет в компьютерном зале и в аудитории для самостоятельной работы и с личных мобильных устройств через WiFi-станцию;

- для поддержки мультимедиа-презентаций во время лекционных занятий используются следующие программные продукты: Microsoft Power Point в составе Microsoft Office 2007 (2 академические лицензии), OpenOffice.org 3.0 Impress (открытая лицензия GPL), Adobe Reader 9 (предоставлено физическим факультетом для 20 рабочих мест на условиях академической лицензии Microsoft);

- стационарное и переносное демонстрационное оборудование (мультимедийные проекторы, ноутбуки);

- комплекты лицензионного программного обеспечения для освоения курсов профессионального цикла геодезии, картографии, высшей геодезии, теории математической обработки измерений, фотограмметрии и дистанционного зондирования, космическая геодезия, спутниковые системы и технологии позиционирования, геоинформационные системы и технологии.

Программа составлена в соответствии с требованиями ФГОС ВПО и учебным планом по направлению 120100.62 "Геодезия и дистанционное зондирование" и профилю подготовки Космическая геодезия и навигация .

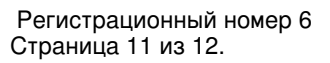

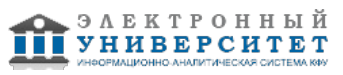

Автор(ы): Назаров Р.Р. \_\_\_\_\_\_\_\_\_\_\_\_\_\_\_\_\_\_\_\_\_\_\_\_ "\_\_" \_\_\_\_\_\_\_\_\_\_\_ 201 \_\_\_ г.

Рецензент(ы):

Загретдинов Р.В. \_\_\_\_\_\_\_\_\_\_\_\_\_\_\_\_\_\_\_\_

 $\frac{1}{2}$   $\frac{1}{2}$   $\frac{1}{2}$